## **MediaWiki:Watchlistedit-normal-explain**

De Topo Paralpinisme

Les titres de votre liste de suivi sont visibles ci-dessous. Pour enlever un titre de la liste (et sa page de discussion), cochez la case à côté puis cliquez sur le bouton « Retirer les titres sélectionnés ». Vous pouvez aussi [modifier la liste en mode brut.](http://base-jump.org/topo/index.php?title=Sp%C3%A9cial:%C3%89diter_Liste_de_suivi/raw)

Récupérée de « [https://www.base-jump.org/topo/index.php?title=MediaWiki:Watchlistedit-normal](https://www.base-jump.org/topo/index.php?title=MediaWiki:Watchlistedit-normal-explain)[explain](https://www.base-jump.org/topo/index.php?title=MediaWiki:Watchlistedit-normal-explain) »

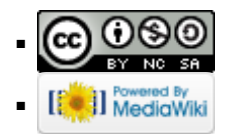